# **cython-pocketfft**

*Release 0.0.1*

**Matthew Reid**

**Nov 22, 2020**

# **CONTENTS:**

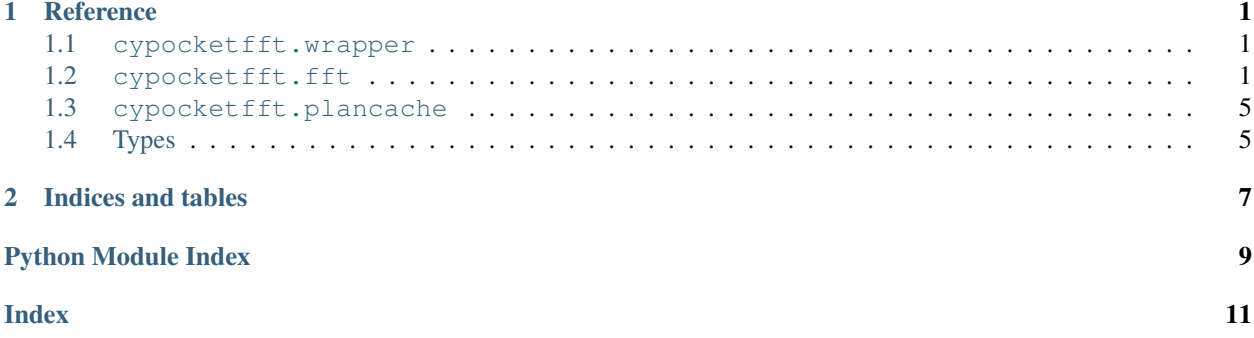

### **CHAPTER**

### **ONE**

### **REFERENCE**

### <span id="page-4-6"></span><span id="page-4-1"></span><span id="page-4-0"></span>**1.1 cypocketfft.wrapper**

#### **1.1.1 C-API**

<span id="page-4-3"></span>**size\_t**

<span id="page-4-4"></span>**cfft\_plan**

#### **rfft\_plan**

*[cfft\\_plan](#page-4-3)* **\_make\_cfft\_plan**(size\_t *length*) Prepare a plan for complex fft functions

Parameters

• **length** – The input length for the plan

Returns A C struct with plan data

Return type cfft\_plan

void **\_destroy\_cfft\_plan**(*[cfft\\_plan](#page-4-3) plan*)

int **\_cfft\_backward**(*[cfft\\_plan](#page-4-3) plan*, double *c[]*, double *fct*)

**\_cfft\_length**(*[cfft\\_plan](#page-4-3) plan*)

*[rfft\\_plan](#page-4-4)* **\_make\_rfft\_plan**(size\_t *length*)

void **\_destroy\_rfft\_plan**(*[rfft\\_plan](#page-4-4) plan*)

### <span id="page-4-2"></span>**1.2 cypocketfft.fft**

### <span id="page-4-5"></span>**1.2.1 Python API**

cypocketfft.fft.**fft**(*double complex[:] in\_arr*, *fct=None*) Perform the rfft for complex input

Parameters

- **in\_arr** ([complex\\_t](#page-8-2) [\[:\]](#page-8-3)) Input array or typed-memoryview (complex-valued)
- **fct** (*[float,](https://docs.python.org/3/library/functions.html#float) optional*) Scaling factor to apply to the un-normalized transform. If not provided, defaults to 1.0

Returns The fft result as an [array](https://numpy.org/doc/stable/reference/generated/numpy.ndarray.html#numpy.ndarray) of complex128

#### Return type [numpy.ndarray](https://numpy.org/doc/stable/reference/generated/numpy.ndarray.html#numpy.ndarray)

<span id="page-5-0"></span>cypocketfft.fft.**ifft**(*double complex[:] in\_arr*, *fct=None*)

Perform the inverse fft

#### Parameters

- **in\_arr** (*[complex\\_t](#page-8-2) [\[:\]](#page-8-3)*) Input array or typed-memoryview (complex-valued)
- **fct** (*[float,](https://docs.python.org/3/library/functions.html#float) optional*) Scaling factor to apply to the un-normalized transform. If not provided, defaults to  $1.0/N$

Returns The ifft result as an [array](https://numpy.org/doc/stable/reference/generated/numpy.ndarray.html#numpy.ndarray) of complex128

#### **Return type** [numpy.ndarray](https://numpy.org/doc/stable/reference/generated/numpy.ndarray.html#numpy.ndarray)

cypocketfft.fft.**irfft**(*double complex[:] in\_arr*, *fct=None*) Perform the inverse rfft

#### **Parameters**

- **in\_arr** ([complex\\_t](#page-8-2) [\[:\]](#page-8-3)) Input array or typed-memoryview (complex-valued)
- **fct** (*[float,](https://docs.python.org/3/library/functions.html#float) optional*) Scaling factor to apply to the un-normalized transform. If not provided, defaults to  $1.0/N$

Returns The irfft result as an [array](https://numpy.org/doc/stable/reference/generated/numpy.ndarray.html#numpy.ndarray) of float64

#### Return type [numpy.ndarray](https://numpy.org/doc/stable/reference/generated/numpy.ndarray.html#numpy.ndarray)

cypocketfft.fft.**irfft\_length**(*double complex[:] in\_arr*) Calculate the irfft result length for the input array

This evaluates to  $(N - 1) * 2$ 

**Parameters in\_arr** ([complex\\_t](#page-8-2) [\[:\]](#page-8-3)) – Input array or typed-memoryview (complex-valued)

Returns Result length

Return type Py\_ssize\_t

cypocketfft.fft.**rfft**(*double[:] in\_arr*, *fct=None*)

Perform the rfft for real input

#### Parameters

- **in\_arr** (double [\[:\]](#page-8-3)) Input array or typed-memoryview (real-valued)
- **fct** ([float,](https://docs.python.org/3/library/functions.html#float) optional) Scaling factor to apply to the un-normalized transform. If not provided, defaults to 1.0

Returns The rfft result as an [array](https://numpy.org/doc/stable/reference/generated/numpy.ndarray.html#numpy.ndarray) of complex128

#### Return type [numpy.ndarray](https://numpy.org/doc/stable/reference/generated/numpy.ndarray.html#numpy.ndarray)

cypocketfft.fft.**rfft\_length**(*double[:] in\_arr*) Calculate the rfft result length for the input array

This evaluates to  $N/2 + 1$ 

**Parameters in\_arr** (double [: ]) – Input array or typed-memoryview (real-valued)

Returns Result length

Return type Py\_ssize\_t

### <span id="page-6-0"></span>**1.2.2 C API**

#### **Helpers**

```
size t rfft length (double[:] in arr)
      Calculate the rfft result length for the input array
```
This evaluates to  $N/2 + 1$ 

#### Parameters

• **in arr** (double  $[i]$ ) – Input array or typed-memoryview (real-valued)

Returns The result length

```
size_t _irfft_length(complex_t[:] in_arr)
```
Calculate the irfft result length for the input array

This evaluates to  $(N - 1) * 2$ 

**Parameters** 

• **in\_arr** ([complex\\_t](#page-8-2) [\[:\]](#page-8-3)) – Input array (complex-valued)

Returns The result length

#### **Real FFTs**

Py\_ssize\_t **\_rfft**(double[:] *in\_arr*, *[complex\\_t](#page-8-2)*[:] *out\_arr*, double *fct*, bint *use\_cache=True*) Perform the rfft

#### **Parameters**

- **in\_arr** (double [\[:\]](#page-8-3)) Input array or typed-memoryview (real-valued)
- **out\_arr** ([complex\\_t](#page-8-2) [\[:\]](#page-8-3)) Pre-allocated buffer of complex to store the result
- **fct** (double) Scaling factor to apply to the un-normalized transform (typically 1.0)
- **use\_cache** (bool) If True, use the built-in plancache

Py\_ssize\_t **\_rfft\_with\_plan**(*[rfft\\_plan](#page-4-4)*\* *plan*, double[:] *in\_arr*, *[complex\\_t](#page-8-2)*[:] *out\_arr*, double *fct*) Perform the rfft with an existing cypocketfft.wrapper.rfft\_plan

#### Parameters

- **plan** ([rfft\\_plan\\*](#page-4-4)) Pointer to a cypocketfft.wrapper.rfft\_plan
- **in\_arr** (double [\[:\]](#page-8-3)) Input array or typed-memoryview (real-valued)
- **out\_arr** ([complex\\_t](#page-8-2) [\[:\]](#page-8-3)) Pre-allocated buffer of complex to store the result
- **fct** (double) Scaling factor to apply to the un-normalized transform (typically 1.0)
- **use\_cache** (bool) If True, use the built-in plancache

Py\_ssize\_t **\_irfft**(*[complex\\_t](#page-8-2)*[:] *in\_arr*, double[:] *out\_arr*, double *fct*, bint *use\_cache=True*)

Perform the inverse rfft

#### **Parameters**

- **in\_arr** (*[complex\\_t](#page-8-2) [\[:\]](#page-8-3)*) Input array or typed-memoryview (complex-valued)
- **out\_arr** (double [\[:\]](#page-8-3)) Pre-allocated buffer of double to store the result
- **fct**  $(double)$  Scaling factor to apply to the un-normalized transform (typically  $1.0/N$ )
- **use**  $\mathbf{cache} (bool) \mathbf{If True},$  use the built-in plancache
- <span id="page-7-1"></span>Py\_ssize\_t **\_irfft\_with\_plan**(*[rfft\\_plan](#page-4-4)*\* *plan*, *[complex\\_t](#page-8-2)*[:] *in\_arr*, double[:] *out\_arr*, double *fct*) Perform the inverse rfft with an existing cypocketfft.wrapper.rfft plan

#### **Parameters**

- **plan** Pointer to a cypocketfft.wrapper.rfft\_plan
- **in\_arr** ([complex\\_t](#page-8-2) [\[:\]](#page-8-3)) Input array or typed-memoryview (complex-valued)
- **out\_arr** (double [\[:\]](#page-8-3)) Pre-allocated buffer of double to store the result
- **fct**  $(double)$  Scaling factor to apply to the un-normalized transform (typically  $1.0/N$ )

#### **Complex FFTs**

<span id="page-7-0"></span>Py\_ssize\_t **\_cfft**(*[complex\\_t](#page-8-2)*[:] *in\_arr*, *[complex\\_t](#page-8-2)*[:] *out\_arr*, double *fct*, bint *use\_cache=True*) Perform the complex fft

#### Parameters

- **in\_arr** ([complex\\_t](#page-8-2) [\[:\]](#page-8-3)) Input array or typed-memoryview (complex-valued)
- **out**  $\textbf{arr}$  (complex  $t$  [\[:\]](#page-8-3)) Pre-allocated buffer of complex to store the result
- **fct** (*double*) Scaling factor to apply to the un-normalized transform (typically 1.0)
- **use**  $\mathbf{cache} (bool) \mathbf{If True},$  use the built-in plancache

Py\_ssize\_t **\_icfft**(*[complex\\_t](#page-8-2)*[:] *in\_arr*, *[complex\\_t](#page-8-2)*[:] *out\_arr*, double *fct*, bint *use\_cache=True*) Perform the inverse complex fft

#### **Parameters**

- **in arr** (complex  $t$  [\[:\]](#page-8-3)) Input array or typed-memoryview (complex-valued)
- **out\_arr** ([complex\\_t](#page-8-2) [\[:\]](#page-8-3)) Pre-allocated buffer of double complex to store the result
- **fct**  $(double)$  Scaling factor to apply to the un-normalized transform (typically  $1.0/N$ )
- **use\_cache** (bool) If True, use the built-in plancache

Py\_ssize\_t **\_cfft\_execute**(*[complex\\_t](#page-8-2)*[:] *in\_arr*, *[complex\\_t](#page-8-2)*[:] *out\_arr*, double *fct*, bint *is\_forward=True*, bint *use\_cache=True*)

Helper function called by  $c$  *c* f  $\pm$  () and c:func: *icfft* to perform the forward or backward transform

#### **Parameters**

- **in arr** (complex  $t$  [\[:\]](#page-8-3)) Input array or typed-memoryview (complex-valued)
- **out arr** (complex  $t$  [\[:\]](#page-8-3)) Pre-allocated buffer of double complex to store the result
- **fct** (double) Scaling factor to apply to the un-normalized transform
- **is forward**  $(boo1) -$  If True, perform the forward fft. If False, the inverse
- **use\_cache** (bool) If True, use the built-in plancache

Py\_ssize\_t **\_cfft\_with\_plan**(*[cfft\\_plan](#page-4-3)*\* *plan*, *[complex\\_t](#page-8-2)*[:] *in\_arr*, *[complex\\_t](#page-8-2)*[:] *out\_arr*, double *fct*, bint *is\_forward=True*)

Perform the forward or inverse complex fft with an existing cypocketfft.wrapper.cfft\_plan

#### Parameters

- <span id="page-8-5"></span>• **plan** – Pointer to a cypocketfft.wrapper.cfft\_plan
- **in\_arr** ([complex\\_t](#page-8-2) [\[:\]](#page-8-3)) Input array or typed-memoryview (complex-valued)
- **out\_arr** ([complex\\_t](#page-8-2) [\[:\]](#page-8-3)) Pre-allocated buffer of double complex to store the result
- **fct** (double) Scaling factor to apply to the un-normalized transform
- **is\_forward** (bool) If True, perform the forward fft. If False, the inverse

### <span id="page-8-0"></span>**1.3 cypocketfft.plancache**

### <span id="page-8-4"></span>**1.3.1 Python API**

**class** cypocketfft.plancache.**PlanCache** Storage for fft plans

## <span id="page-8-1"></span>**1.4 Types**

#### **double**

64-bit float

#### <span id="page-8-2"></span>**complex\_t**

128-bit [complex](https://docs.python.org/3/library/functions.html#complex) type. Alias for double complex

#### <span id="page-8-3"></span>**pyx\_memoryview**

Array-like object or buffer. Can be [numpy.ndarray](https://numpy.org/doc/stable/reference/generated/numpy.ndarray.html#numpy.ndarray), a [Cython Array,](https://cython.readthedocs.io/en/latest/src/userguide/memoryviews.html#view-cython-arrays) a C array or anything supported by [Cython Typed Memoryviews](https://cython.readthedocs.io/en/latest/src/userguide/memoryviews.html)

### **CHAPTER**

**TWO**

# **INDICES AND TABLES**

- <span id="page-10-0"></span>• genindex
- modindex
- search

# **PYTHON MODULE INDEX**

<span id="page-12-0"></span>c

cypocketfft.fft, [1](#page-4-5) cypocketfft.plancache, [5](#page-8-4)

# **INDEX**

# <span id="page-14-0"></span>Symbols

```
_cfft (C function), 4
_cfft_backward (C function), 1
_cfft_execute (C function), 4
_cfft_length (C function), 1
_cfft_with_plan (C function), 4
_destroy_cfft_plan (C function), 1
_destroy_rfft_plan (C function), 1
_icfft (C function), 4
_irfft (C function), 3
_irfft_length (C function), 3
_irfft_with_plan (C function), 4
_make_cfft_plan (C function), 1
_make_rfft_plan (C function), 1
_rfft (C function), 3
_rfft_length (C function), 3
_rfft_with_plan (C function), 3
```
# C

cfft\_plan (*C type*), [1](#page-4-6) complex\_t (*C type*), [5](#page-8-5) cypocketfft.fft (*module*), [1](#page-4-6) cypocketfft.plancache (*module*), [5](#page-8-5)

# D

double (*C type*), [5](#page-8-5)

# F

fft() (*in module cypocketfft.fft*), [1](#page-4-6)

# I

ifft() (*in module cypocketfft.fft*), [2](#page-5-0) irfft() (*in module cypocketfft.fft*), [2](#page-5-0) irfft\_length() (*in module cypocketfft.fft*), [2](#page-5-0)

### P

PlanCache (*class in cypocketfft.plancache*), [5](#page-8-5) pyx\_memoryview (*C type*), [5](#page-8-5)

# R

rfft() (*in module cypocketfft.fft*), [2](#page-5-0)

rfft\_length() (*in module cypocketfft.fft*), [2](#page-5-0) rfft\_plan (*C type*), [1](#page-4-6)

# S

size\_t (*C type*), [1](#page-4-6)